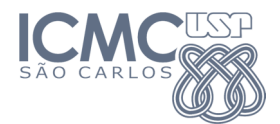

## ALGORITMOS E ESTRUTURAS DE DADOS I (SCC-202)

# Trabalho 2

Professor: Thiago A. S. Pardo (taspardo@icmc.usp.br) Estagiário PAE: Fernando Alva Manchego (falva@icmc.usp.br)

## 1. Indicações Gerais

- O trabalho deve ser desenvolvido em grupos de dois alunos.
- Serão aceitos somente trabalhos em linguagem de programação C.
- Data de apresentação: 07/12 (até meia noite)

## 2. Critérios de Avaliação

Os trabalhos serão avaliados de acordo com os seguintes critérios:

- Usabilidade da interface: a interface com o usuário deve ser clara, flexível e intuitiva;
- Corretude do programa: o programa deve fazer o que foi especificado;
- Estruturas de dados utilizadas: adequação e eficiência;
- Observação dos "bons modos" da programação: TAD, modularidade do código, documentação interna, indentação, etc.

A cada dia de atraso, 1 ponto é descontado da nota. Lembrem-se de que a média final dos trabalhos deve ser maior ou igual a 5 para que o aluno seja aprovado e que os trabalhos têm peso 3 na média final.

O plágio de programas não será tolerado. Quaisquer programas similares terão nota zero independente de qual for o original e qual for a cópia.

## 3. Entrega do Trabalho

A entrega dos trabalhos será via e-mail. Serão requeridos:

- Um arquivo comprimido (RAR, ZIP, 7z, etc.) com (a) arquivos de código-fonte do programa e (b) arquivo executável do programa (pode ser necessário alterar a extensão .exe para que o arquivo possa ser enviado);
- Documentação externa do programa de, no máximo, 5 páginas, contendo, pelo menos, (a) breve descrição do trabalho feito, (b) apresentação das estruturas de dados utilizadas e justificativas e (c) uma seção detalhando como compilar e rodar o programa, com telas de exemplo da execução do sistema.

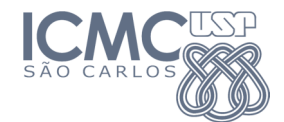

### 4. Especificações

Apresentam-se as especificações funcionais do programa que será desenvolvido.

#### **Objetivo**

Implementar um sistema de votação usando árvores binárias de busca (ABBs).

#### Descrição

Suponha que todos os brasileiros participam das eleições e que, para votar, uma pessoa precisa ter um número de título de eleitor válido (o número de título pode ser um inteiro simples). Da mesma forma, só se pode voltar em pessoas que tenham títulos válidos. Nesta votação, uma pessoa pode votar em alguém (ou seja, indicar o nome da pessoa em que quer votar) ou, a qualquer momento, decidir retirar seu voto por qualquer que seja o motivo. Contudo, apenas um voto por pessoa pode estar armazenado no sistema em um dado momento.

Essas verificações podem ser feitas da seguinte forma:

- Armazenando em uma ABB os números de todos os títulos válidos (deve-se armazenar junto a cada título o nome do seu dono, pelo menos);
- Armazenando em outra ABB os números de todos os títulos que já votaram até o momento e o nome da pessoa votada associada a cada título.

#### Funcionalidades Mínimas Esperadas

#### • Cadastramento de títulos de eleitor

- o Inicializar árvore de títulos: inicializa/esvazia a ABB que guarda os títulos válidos
- o Cadastrar um título: insere o título (e o nome correspondente) na ABB de títulos válidos (se esse não estiver lá)
- o Descadastrar um título: retira o título da ABB de títulos válidos (se esse estiver lá)
- o Cadastro em lote: indica-se o nome de um arquivo de texto que contém a informação de vários títulos (um título e o nome correspondente por linha) que deverão ser inseridos na ABB de títulos válidos.

#### • Votações

- o Iniciar nova votação: inicializa/esvazia a ABB que guarda os títulos que já votaram
- o Votar: lê o número do título e o voto
	- se o número do título é válido, o voto é válido e a pessoa ainda não votou, atualiza a ABB dos votos
	- se o número não é válido, o voto não é válido ou a pessoa já votou, emite mensagem de erro
- o Retirar voto: lê o número do título e verifica se já votou
	- se já votou, retira o título e o voto da ABB de votos
	- caso contrário, emite mensagem de erro

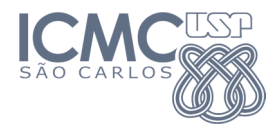

#### • Geral

- o Mostrar resultado parcial/final das eleições (nomes dos votados e número de votos de cada um, assim como total de votos)
- o Mostrar o maior número de título que já votou
- o Mostrar o menor número de título que já votou
- o Listar em ordem todos os números de títulos que já votaram
- o Liberar todas as estruturas e encerrar o programa